# **ANALISIS KEAMANAN SMART TV TERHADAP SERANGAN MALWARE**

<span id="page-0-0"></span>(Studi Kasus: Jurusan Informatika Universitas Pasundan Bandung)

## **TUGAS AKHIR**

Disusun sebagai salah satu syarat untuk kelulusan Program Strata 1, Program Studi Teknik Informatika, Universitas Pasundan Bandung

oleh :

Muhammad Hamzah Nurullah nrp . 12.304.0090

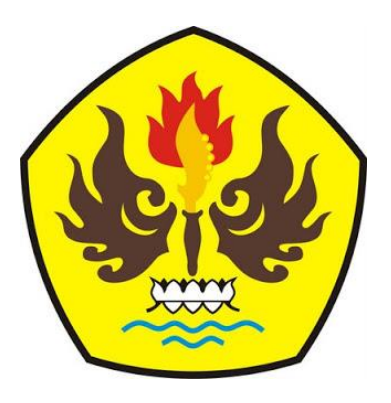

**PROGRAM STUDI TEKNIK INFORMATIKA FAKULTAS TEKNIK UNIVERSITAS PASUNDAN BANDUNG DESEMBER 2016**

## **DAFTAR ISI**

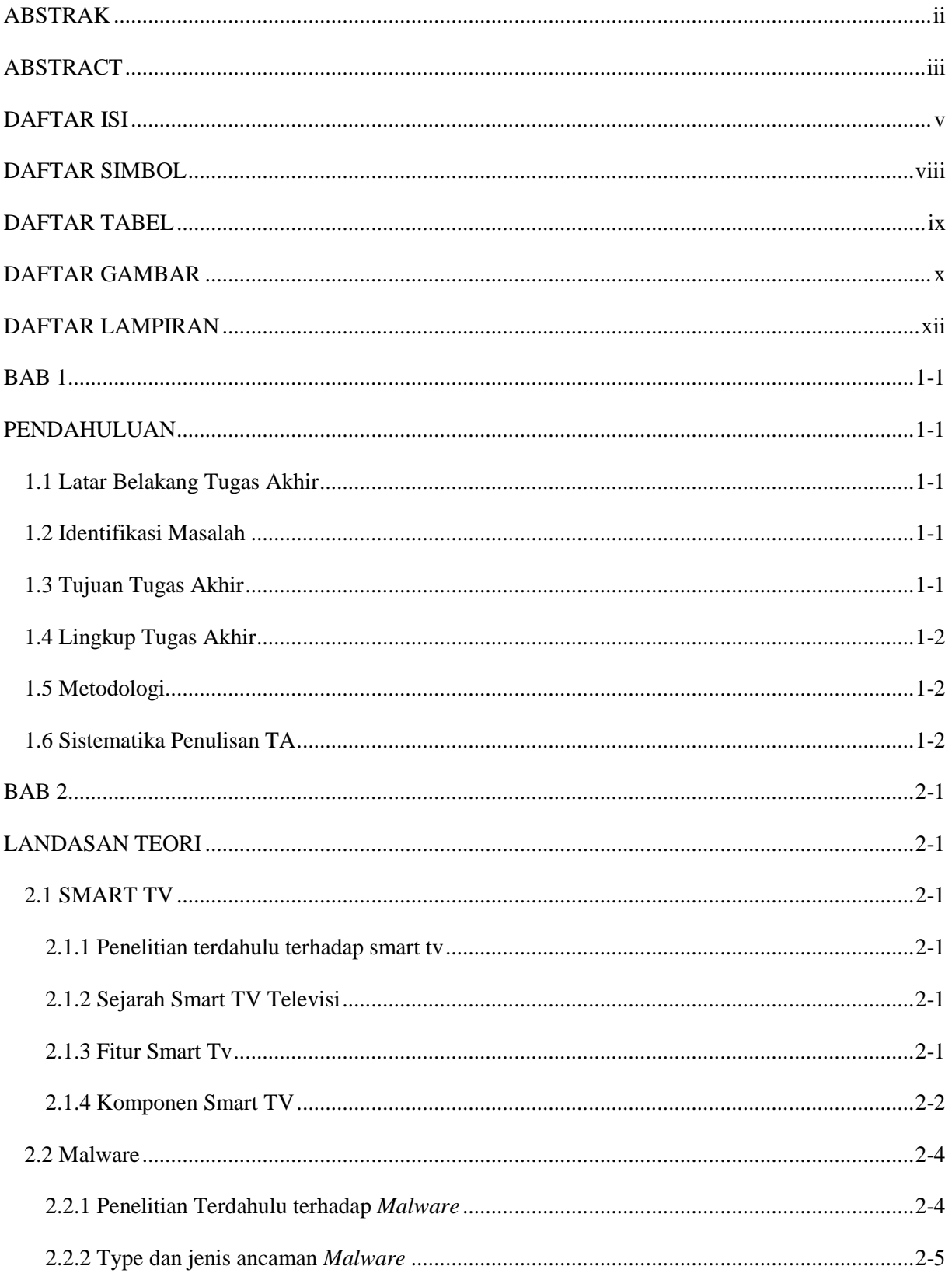

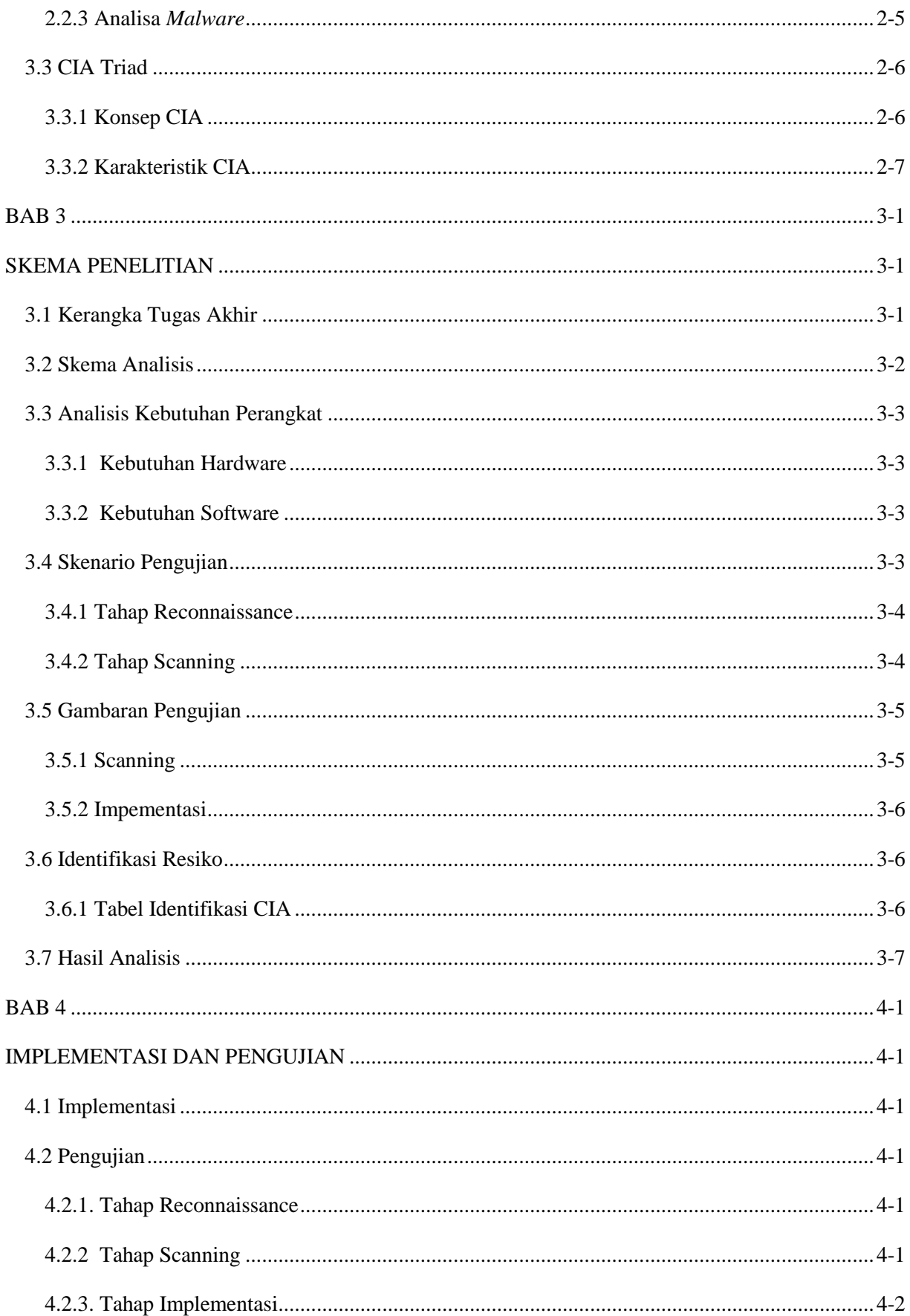

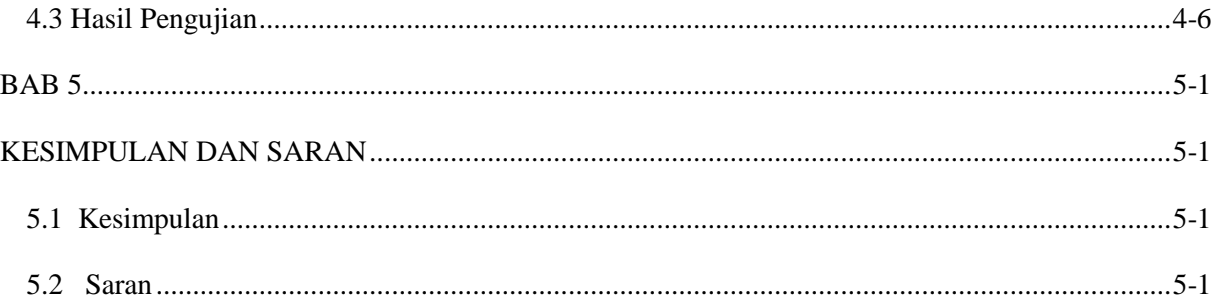

### **DAFTAR SIMBOL**

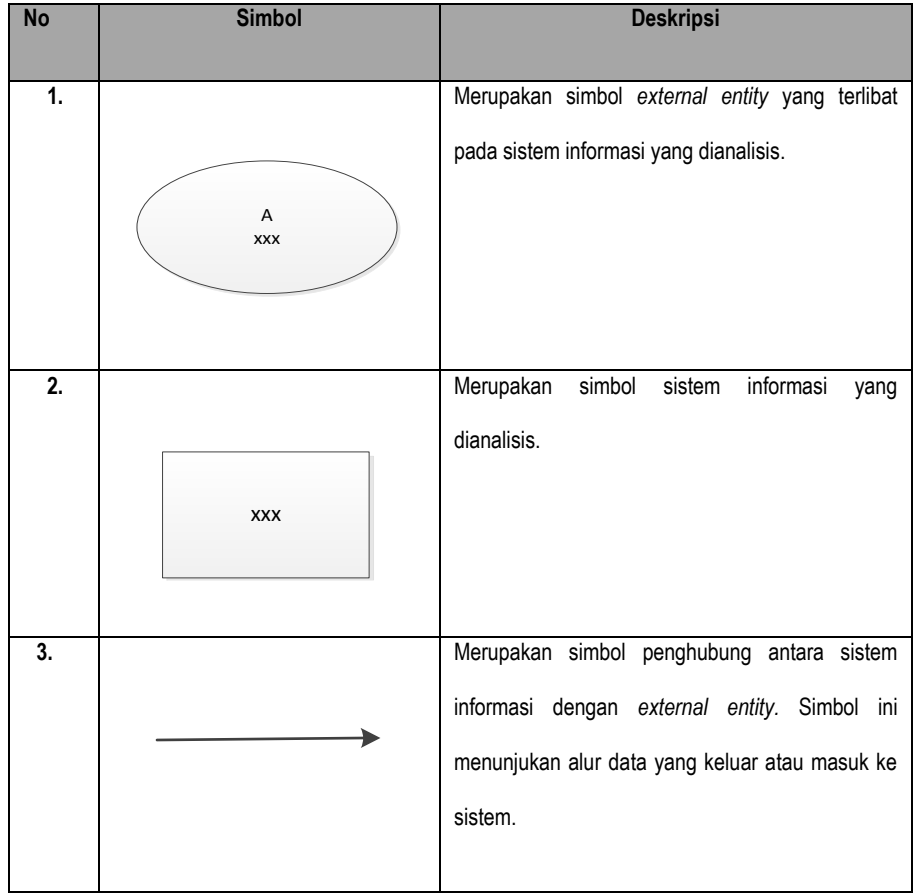

## **DAFTAR TABEL**

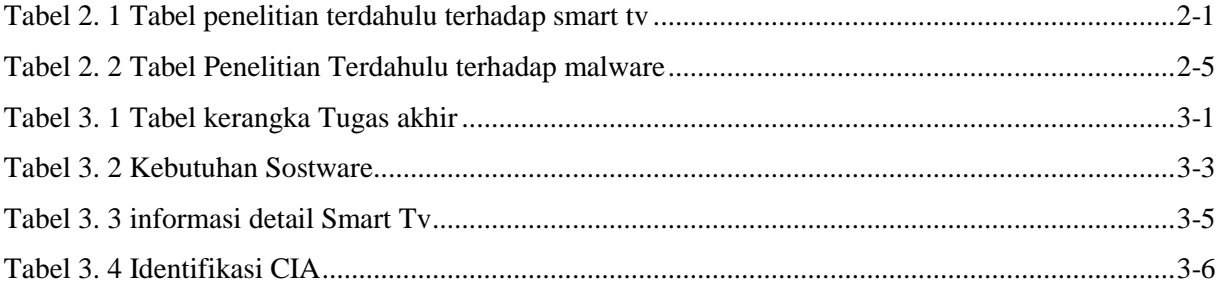

#### **DAFTAR GAMBAR**

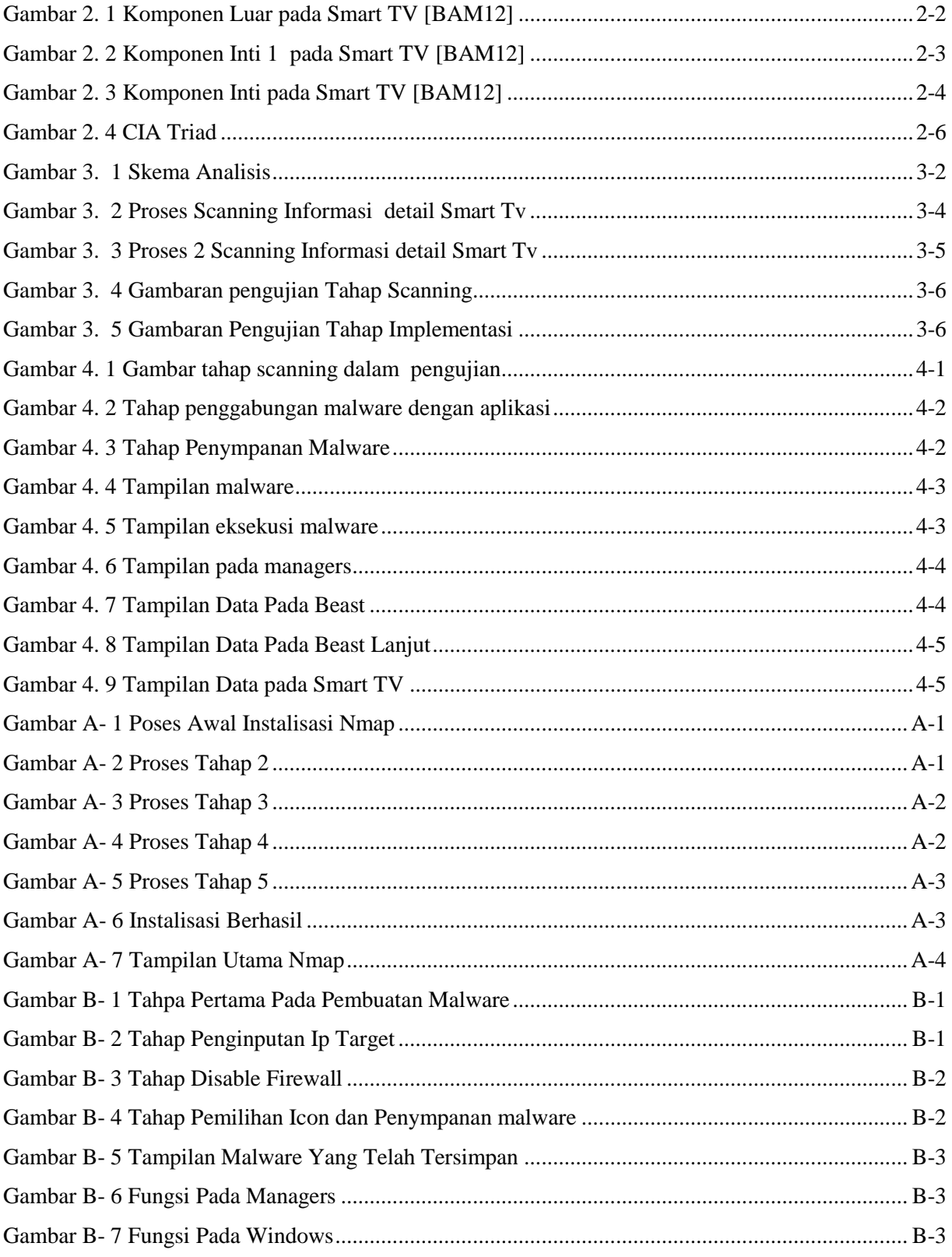

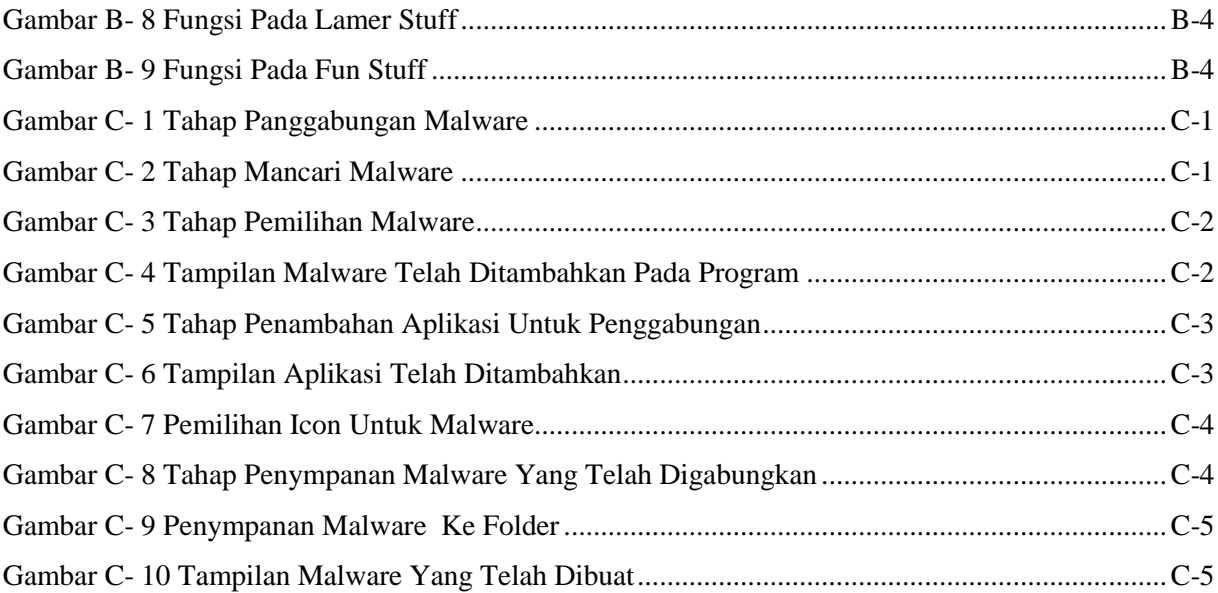

## **DAFTAR LAMPIRAN**

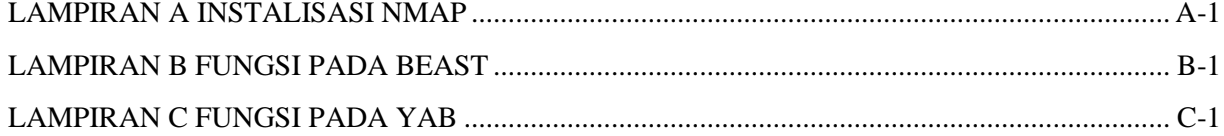